# **Digitale Techniken für eine effektive**

**Bohrschablonenherstellung** Die moderne Implantattherapie erfährt durch die Anwendung von Bohrschablonen, die auf der Basis von dreidimensionalen Röntgendaten hergestellt werden, einen vorhersagbareren Therapieverlauf. Die Prozesskette variiert je nach angewendetem Planungsprogramm und der Hardware zur Umsetzung der Planungsdaten in einer zahntechnisch oder industriell hergestellten Schablone. Dieser sehr arbeitsintensive Behandlungsablauf kann durch die Nutzung der digitalen Techniken sowohl vom zahntechnischen als auch logistischen Aufwand deutlich reduziert werden.

Priv.-Doz. Dr. Jörg Neugebauer<sup>1,2</sup>, Dr. Frank Kistler<sup>1</sup>, Dr. Steffen Kistler<sup>1</sup>, Dr. Lutz Ritter<sup>2</sup>, Dr. Timo Dreiseidler<sup>2</sup>, Prof. Dr. Dr. Joachim E. Zöller<sup>2</sup>

■ Die Nutzung digitaler Technologien in der Zahnheilkunde fand vor allem zunächst auf dem Gebiet der radiologischen Diagnostik statt, da durch die Möglich keiten, Röntgenaufnahmen digital zu erzeugen, der sehr aufwendige Arbeitsablauf der Röntgenfilmentwicklung und -archivierung vereinfacht werden konnte.17 Es war jedoch auch ein relativ langer Weg von der ersten Vorstellung der digitalen Zahnfilme und zur Erstellung von digitalen Panoramaübersichtsaufnahmen bis hin zur heute viel diskutierten digitalen Volumentomografie.8 Besonders bei der digitalen Volumentomografie war zunächst die Verfügbarkeit der 3-D-Bildgebung in der Zahnarztpraxis ein Vorteil. Diese Technologie ist aber nicht nur aus strahlenhygienischen Gründen, sondern auch aufgrund der Darstellung mit einer höheren Detailtreue im Kopf-Hals-Bereich der Computertomografie überlegen.8 Nach der Vorstellung der ersten DVT-Geräte mit unterschiedlichen technischen Parametern liefern die heute verfügbaren Geräte eine vergleichbare Bildqualität, sodass sich die Geräte im Wesentlichen durch die Handhabbarkeit durch die jeweils spezifische Bildbearbeitungssoftware unterscheiden.

Eine weitere schwierige und fehlerbehaftete Prozesskette in der Zahnheilkunde stellt die Abdrucknahme dar, da es hier, je nach angewendetem Material und Vorbereitung im Sinne von individuellen Löffeln, zu mehr oder minder großen Abweichungen bei der Darstellung des jeweils bearbeiteten Objektes kommen kann.12 Auch hier zeigt sich eine relativ lange Entwicklungsphase von den ersten optischen Abdrücken, die zur Herstellung von Inlays verwendet wurden, bis zu der Möglichkeit, dass heute ganze Kiefer und die Antagonisten mittels Intraoralkamera abgeformt werden können.9

Inzwischen werden verschiedene Systeme angeboten, die sich aber in der Möglichkeit der zahntechnischen und besonders der Weiterverarbeitung am Behandlungsstuhl der digitalen Aufnahme unterscheiden.

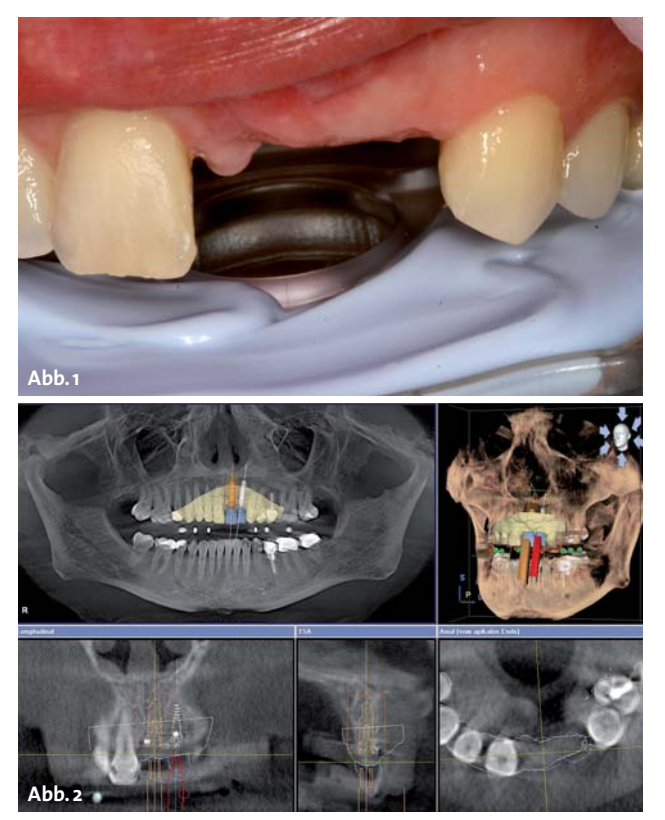

**Abb. 1:** Vorbereitung einer DVT-Aufnahme mit der Fixierung einer Referenzplatte mittels Bissregistrierungsmaterial. –**Abb. 2:** DVT-Scan mit überlagertem Oberflächenscan und digitalem Wax-up sowie der Implantatplanung (SICAT Implant, Bonn).

Bei der Implantatplanung stehen schon seit vielen Jahren Programme zur Verfügung, die es ermöglichen, 3-D-Röntgendaten für eine prothetisch orientierte Planung zu nutzen.<sup>10</sup> Diese Programme wurden aber auch schon vor ca. 15 bis 20 Jahren konzipiert, sodass zum damaligen Zeitpunkt auf die einzelnen, oftmals wenige Schichten der Computertomografie zurückgegriffen wurde, die mit einem relativ großen Schichtabstand von 1–2 mm erstellt wurden.<sup>1,4,7,14</sup> Ferner zeigen diese Planungsprogramme den Nachteil, dass ein relativ hoher zahntechnischer Arbeitsaufwand zur Herstellung der prothetischen Simulation und der Verankerung von Referenzplatten notwendig wird.5 Nach der computerunter-

<sup>1</sup> Zahnärztl. Gemeinschaftspraxis Dres. Bayer, Kistler, Elbertzhagen und Kollegen 2 Interdisziplinäre Poliklinik für Orale Chirurgie und Implantologie

Klinik und Poliklinik für Mund-, Kiefer- und Plastische Gesichtschirurgie der Universität zu Köln

## **Heraeus**

## Pssst... Die cara Erfolgsgeheimnisse gibt's auf der IDS!

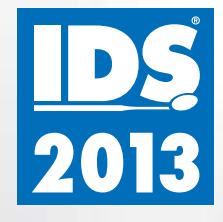

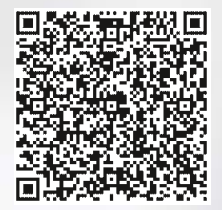

Erfahren Sie schon jetzt mehr über die cara Themen auf der IDS.

Wir sehen uns auf der IDS. Auf Stand A010 – C019, Halle 10.1 erleben Sie die cara Neuheiten für mehr Flexibilität in der digitalen Prothetik. Werfen Sie einen Blick hinter die Kulissen unserer Entwicklung und erfahren Sie mehr über die cara Technologien der Zukunft. Wir freuen uns auf Ihren Besuch! www.heraeus-cara.com

## carao

stützten Planung werden diese Daten dann wiederum vom Zahntechniker weiterverarbeitet, sodass zwar eine computerunterstützte Implantatplanung stattfindet, diese aber jedoch einen hohen manuellen Arbeitsanteil zeigt. Überall dort, wo computerunterstützte Daten für die Weiterverarbeitung manuell bzw. per Datensatz in ein analoges System übertragen werden müssen, liegt eine relativ hohe Fehlerquote vor.<sup>6</sup> Bei der Herstellung von Bohrschablonen über stereolithografische Verfahren oder dem 3-D-Drucken ist die Genauigkeit der Auflage der Schablonen auf den Pfeilerzähnen durch die Auflösung der Oberflächendarstellung der Röntgenaufnahme bestimmt, sodass eine Nacharbeitung mit einem konventionellen Modell oftmals notwendig wird. Bei der Nutzung von DVT-Daten im Vergleich zu CT-Daten zeigt sich eine schlechtere Darstellung des oralen Weichgewebes, da durch die geringere Strahlenbelastung ein geringerer Kontrast der Weichgewebsstrukturdarstellung vorliegt. Daher wird bei der konventionellen Bohrschablonenherstellung eine indirekte Darstellung des Weichgewebes durch die Auflagerung der BaSO<sub>4</sub>-Aufstellung erreicht. Dies bedeutet eine zahntechnische Vorbereitung für die Anfertigung der Röntgenaufnahme, sodass nach der Indikationsstellung für die 3-D-Röntgen-Aufnahme zusätzliche Vorbereitungen für den weiteren Termin notwendig werden.

Daher war eine Neuentwicklung quasi nicht zu vermeiden, die sich zum einen der direkten Weiterverarbeitung der DVT-Daten widmet und auf der anderen Seite es ermöglicht, dass der konventionelle zahntechnische Behandlungsablauf soweit wie möglich reduziert wird, indem die Daten eines digitalen Abdruckes für die Herstellung einer Bohrschablone verwendet werden können.<sup>11,13</sup>

#### **Digitale Implantatplanung**

Entsprechend des bekannten zahntechnischen Behandlungsablaufes wird bei der digitalen Implantatplanung zunächst ein DVT erzeugt. Dabei ist zu beachten, dass die Implantatplanung aufgrund der Übertragbarkeit der Daten lediglich an einem soweit reduzierten Restzahnsystem erfolgen kann, dass zumindest drei Pfeilerzähne für die Abstützung einer Bohrschablone zur Verfügung stehen. Diese Pfeilerzähne und das Weichgewebe in dem Areal der geplanten Implantate werden zunächst mit einem optischen Abdruck eingescannt. Dazu ist es notwendig, dass die Oberfläche dünn mit einem Puder bestäubt wird, damit

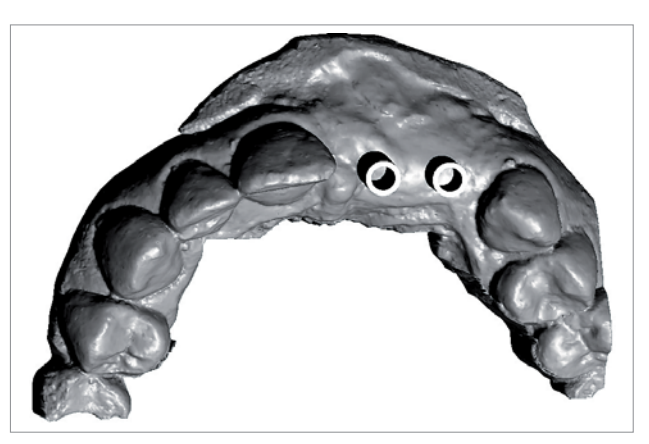

**Abb. 3:** Digitale Konstruktion der Bohrschablonenauflage mit Positionierung der Hülsen.

eine genaue intraorale Übertragung stattfinden kann (Cerec Bluecam, Sirona, Bensheim).12 Die Abdrucknahme der jeweiligen Antagonisten ist für die Konstruktion des angestrebten prothetischen Ergebnisses notwendig, sodass auch der Gegenkiefer optisch abgeformt wird. Nachdem diese Daten im Konstruktionsprogramm eingelesen und als 3-D-Modell zur Verfügung stehen, kann die Konstruktion der implantatprothetischen Suprakonstruktion simuliert werden. Dazu werden auf dem Kieferkamm idealtypische Präparationslinien positioniert, sodass dann verblockte Kronen dargestellt werden können. Diese werden dann in einem speziellen Dateiformat exportiert, sodass diese für die Überlagerung mit dem Implantat planungsprogramm zur Verfügung stehen. In der Planungssoftware (SICAT, Bonn) können somit die Daten eines DVT-Scans genutzt werden, da hier eine Überlagerung mit dem optischen Abdruck erfolgen kann. Damit steht für die weitere Implantatplanung das angestrebte prothetische Ergebnis digital zur Verfügung, sodass dieses dann für die Ausrichtung der Implantate genutzt werden kann. Zum Abschluss der Planung und vor Bestellung der Bohr schablone wird die jeweilige Hülse entsprechend des verwendeten Bohrsystems ausgewählt. Dies kann lediglich eine Pilotführungshülse für den jeweiligen Vorbohrer sein oder eine Masterhülse, die es dann erlaubt, dass eine voll geführte Implantataufbereitung und Insertion möglich wird. Da die voll geführten Systeme teilweise ein etwas komplexeres Handling zeigen und sich die Anwendung der Pilothülse für die meisten Fälle gerade dann, wenn keine Suprakonstruktion als Sofortversorgung vorbereitet wird, bewährt hat, reicht diese Pilothülse in der Regel für eine genaue Positionierung aus.

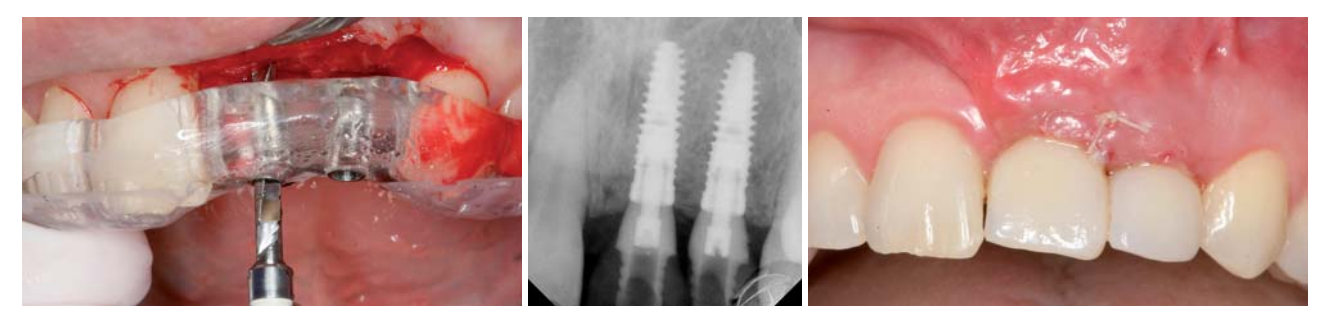

**Abb. 4:** Geführte Pilotbohrung mit CAD/CAM-Schablone (OPTIGUIDE, SICAT, Bonn). –**Abb. 5:** Provisorische Versorgung der Implantate mit Kunststoffaufbauten. –**Abb. 6:** Weichgewebsausformung bei Implantatinsertion in Oberkieferfront.

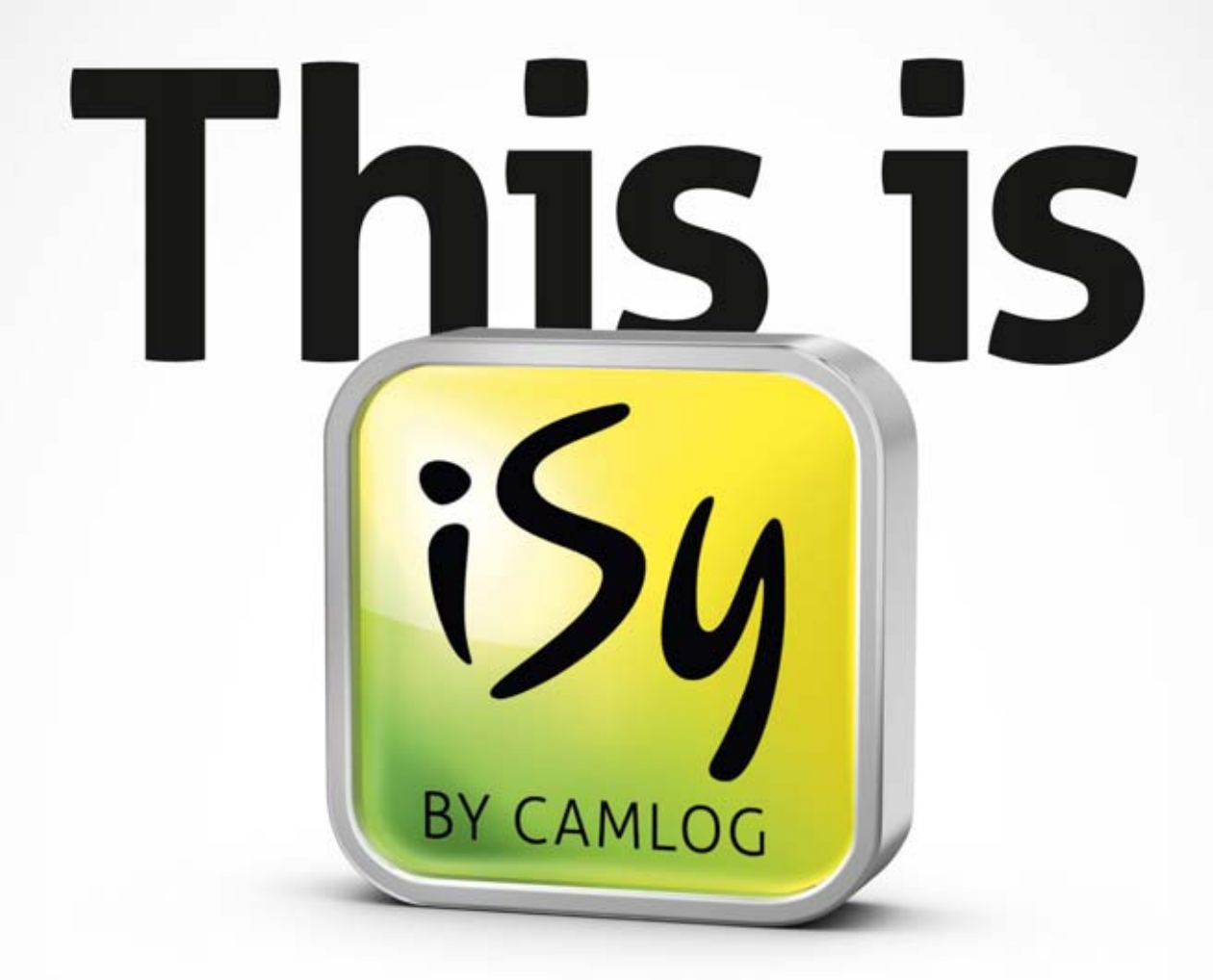

Kann man Tiefenentspannung implantieren? IDS Köln, Halle 4.1, Stand D31

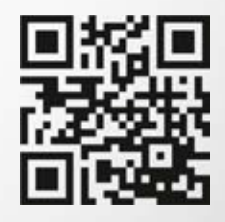

www.this-is-isy.com

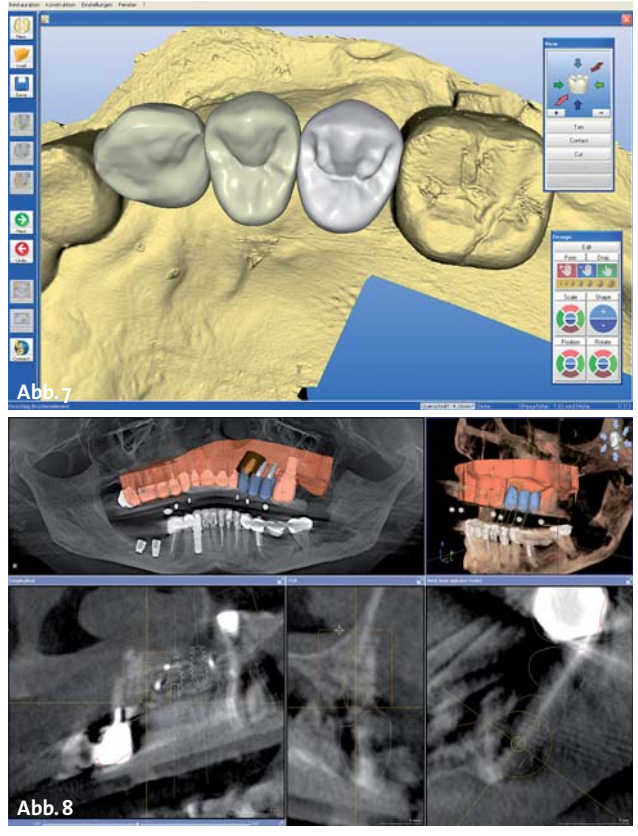

**Abb. 7:** Digitale Konstruktion des angestrebten prothetischen Ergebnisses (CEREC 3.85, Sirona, Bensheim). – **Abb. 8:** Überlagerung des Oberflächenscans bei vollständiger prothetischer Versorgung der Restbezahnung für Implantatplanung im augmentierten Areal.

#### **Herstellung Bohrschablonen**

Nach der digitalen Planung muss die Entscheidung getroffen werden, ob die Herstellung der Bohrschablone auf Basis der bei der Röntgenaufnahme mit Bissregistrierungsmaterial eingebrachten Referenzplatte oder auf Basis des optischen Abdrucks erfolgen soll. Bei dem Vorhandensein von metallischen oder röntgendichten prothetischen Konstruktionen auf den Nachbarzähnen kann die Überlagerung des optischen Abdrucks auf den Röntgendaten aufgrund der Metallartefakte nicht ideal erfolgen. Auch bei größeren Lücken, besonders dann, wenn keine eindeutige Lagestabilität zu erwarten ist, sollte auf die Option der digitalen Datenübertragung verzichtet werden und es werden die Bestelldaten mit der Referenzplatte postalisch an das Fertigungszentrum übermittelt. Bei einer idealen Überlagerung ist die Ferti-

gung der Bohrschablone allein über die digitalen Daten möglich, die direkt über ein Datenübertragungsprogramm an das Herstellungszentrum übertragen werden können. Somit fällt ein weiterer Arbeitsschritt weg und die Logistikkette verkürzt sich. Nachdem die Daten in der zentralen Fertigung eingelesen sind, wird die Bohrschablone aus einem Block gefräst, um dann mit der jeweiligen Hülse versorgt zu werden. Der Behandler erhält vom Herstellungszentrum eine Bohrschablone zugesandt, die für die Implantatinsertion und gegebenenfalls auch für die Vorbereitung eines Provisoriums durch einen Zahntechniker genutzt werden kann.

#### **Diskussion**

Im klassischen zahntechnischen Behandlungsablauf folgt normalerweise nach der Abdrucknahme die weitere Bearbeitung beim Zahntechniker, der die Aufstellung erbringt, die je nach Komplexität der Versorgung auch am Patienten verifiziert werden muss. Als weiterer Behandlungsschritt erfolgt dann die Fixierung der Referenzplatte, um letztendlich den DVT-Scan erzeugen zu können. Nach der Implantatplanung und dem Röntgenscan wird diese Bariumsulfat-Schablone mit der Referenzplatte erneut zum Zahntechniker gesandt, damit dann die Bohrungen durchgeführt werden können. Bei dem digitalen Vorgehen können bereits bei der Aufnahmeuntersuchung die Abdrucknahme und der DVT-Scan erfolgen, sodass hier lediglich eine Sitzung notwendig wird. Die Möglichkeit der Überlagerung von optischen Daten mit Röntgendaten erlaubt bei Herstellung von Bohrschablonen die Simulation von prothetischen Planungsdaten.2,13 Der direkte File-Transfer bei der Bohrschablonenbestellung ermöglicht eine Optimierung des Arbeitsablaufes, da der finanzielle und zeitliche logistische Aufwand zur Übersendung der Planungsunterlagen an die zentrale Fertigung wegfällt. Die Überprüfung der Präzision erfolgte durch Verwenden von Messimplantaten oder Bohrern, die in den Hülsensystemen mit einem Spiel von ca. 0,1 mm angewendet werden.11,16 Da sich bei der Pilotstudie in allen Fällen eine drucklose Einsetzbarkeit der Messstifte zeigte, ist von einer Abweichung der Genauigkeit zwischen der konventionellen Bohrschablone und der direkt gefrästen Bohrschablone von unter 0,15 mm auszugehen.<sup>11</sup> Diese Abweichung zeigt sich im normalen Toleranzbereich der Prozesskette, wie dies schon bei In-vitro-Studien gezeigt

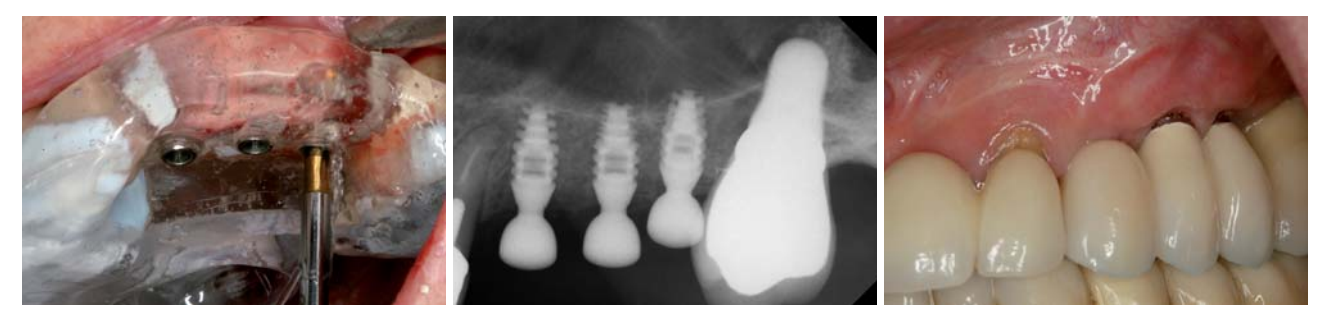

**Abb. 9:** Implantatbettaufbereitung mit Pilotbohrer (Fixierung der Referenzplatte erfolgte mit Bissregistrierungsmaterial) (direkte CLASSICGUIDE, SICAT, Bonn). –**Abb. 10:**Osseointegrationskontrolle nach Freilegungsoperation. –**Abb. 11:** Prothetische Versorgung mit Einzelkronen.

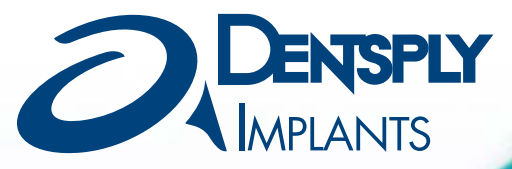

## **DENTSPLY Implants – das neue 'Powerhouse' in der Implantologie**

**DENTSPLY Implants ist die Verbindung zweier erfolgreicher und innovativer Unternehmen der dentalen Implantologie: DENTSPLY Friadent und Astra Tech Dental.**

DENTSPLY Implants bietet mit ANKYLOS®, dem ASTRA TECH Implant System™ und XiVE® ein umfassendes Angebot an Implantaten, FRIOS® Augmentationsprodukte, Guided Surgery, CAD/CAM-Technologien wie patientenindividuelle ATLANTIS<sup>™</sup> Abutments und das stepps® Programm für die professionelle Praxisentwicklung.

DENTSPLY Implants baut auf die Grundwerte der Aufgeschlossenheit, ein sorgfältiges wissenschaftliches Fundament, den Nachweis klinischen Langzeiterfolgs und

eine starke Kundenorientierung. Unsere bisherigen DENTSPLY Friadent- und Astra Tech Dental-Kunden dürfen versichert sein, dass die ihnen bekannten erstklassigen Produkte weiterhin verfügbar sein werden.

Wir vertrauen darauf, dass sich Zahnärzte und Zahntechniker in aller Welt für DENTSPLY Implants als ihren neuen Partner der Wahl entscheiden werden – für integrierte Implantatlösungen, engagierten Support und eine bessere Versorgung ihrer Patienten.

**Begleiten Sie uns auf dem Weg in eine neue Dimension der Implantologie.**

**TREFFEN SIE UNS IM DENTSPLY VILLAGE, HALLE 11.2. STAND K28 - M39** 

IDS 2013

**ANKYLOS** 

**ASTRA TECH XiVE**  **ATLANTIS** 

**FRIOS** 

EXPERTEASE<sup>™</sup> Facilitate<sup>™</sup> STeppS<sup>®</sup>2

**www.dentsplyimplants.de**

#### **ANZEIGE**

### **BIOHORIZONS®** GLOBAL SYMPOSIUM 2013

## Teilbezahnter Kiefer

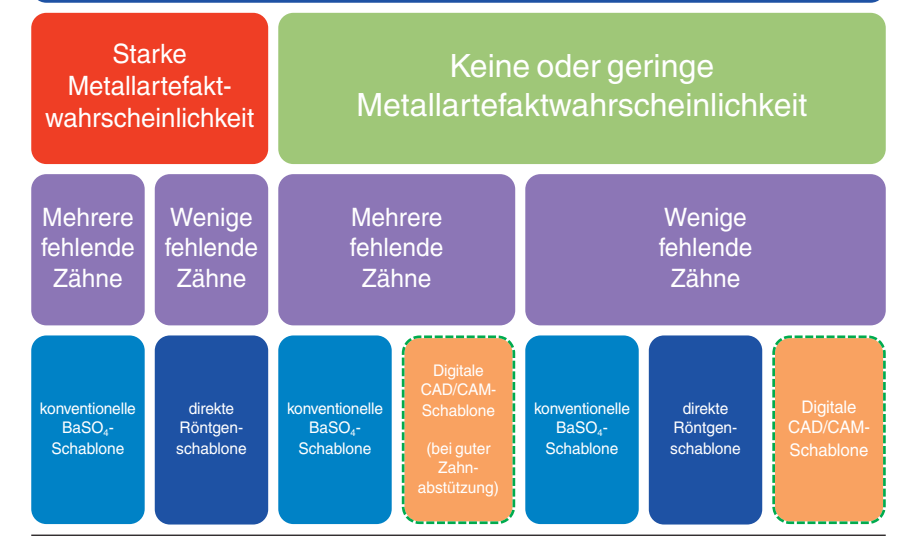

**Abb. 12:** Entscheidungsmatrix für verschiedene Herstellungsverfahren einer Bohrschablone.

werden konnte. Die direkte Herstellung von Bohrschablonen über die Verwendung von Oberflächenscans ist somit eine konsequente Weiterentwicklung der bisherigen Nutzung dieses Verfahrens, indem das prothetische Wax-up nicht mehr durch den Zahntechniker erfolgte, sondern digital mithilfe einer CAD/CAM-Software zur Verfügung gestellt werden kann.<sup>2,13</sup> Dies ist somit ein weiterer Schritt in der Nutzung der digitalen Technologien zur Optimierung des Behandlungsablaufes.

Einem Kritikpunkt bei der Anwendung von dreidimensional geführten Bohrschablonen mit dem erhöhten finanziellen Aufwand zur zahntechnischen Vorbereitung und auch der Logistikkosten kann damit widersprochen werden.15 Die Nutzung dieser Technologie zeigt weniger Anfälligkeiten für produktionsbedingte metrische Abweichungen<sup>6</sup> und erhöht somit die Reliabilität der modernen CAD/CAM-gestützten Verfahren in der chirurgisch orientierten Behandlung von Patienten zur Eingliederung von Zahn -

ersatz, der dann aufgrund der vorliegenden Daten auch durch CAD/CAM-Verfahren rationell hergestellt werden kann.<sup>10,7</sup>

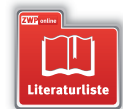

#### **KONTAKT**

#### **Priv.-Doz. Dr. Jörg Neugebauer**

Zahnärztliche Gemeinschaftspraxis Dres. Bayer, Kistler, Elbertzhagen und Kollegen Von-Kühlmann-Straße 1, 86899 Landsberg am Lech neugebauer@implantate-landsberg.de Tel.: 08191 947666-0 **www.implantate-landsberg.de**

#### **Univ.-Professor Dr. Dr. Joachim E. Zöller**

Direktor der Interdisziplinären Poliklinik für Orale Chirurgie und Implantologie Klinik und Poliklinik für Mund-, Kiefer- und Plastische Gesichtschirurgie der Universität zu Köln Kerpener Straße 32, 50931 Köln

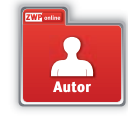

Solutions to Clinical Controversies

**Fragen Sie nach Pragen Angeboten!**<br>
unseren aktuellen Angeboten!

#### April 25-27, 2013 Miami Beach, Florida Fontainebleau Miami Beach Hotel

#### BioHorizons Global Symposium Miami Beach 2013

#### Zu den Referenten zählen hochkarätige renommierte Spezialisten:

Dr. Pikos, Dr. Craig Misch, Dr. Le, Dr. Spagnoli, Dr. Ricci, Dr. Reddy, Dr. Nevins, Dr. Cooper, Dr. Wang, Dr. Salama, Dr. Garber, Dr. Tuminelli, Dr. Schwarz, Dr. Shapoff, Dr. Iglhaut, Dr. Neiva, Dr. Linkevicius, Dr. Allen, Dr. Setter, Dr. Wong, Dr. Reznick, Dr. Russo, Dr. Steigmann, Dr. Moody, Dr. E. P. Allen, Dr. Romanos, Dr. Novaes, Dr. Troncoso, Dr. Miller, Dr. Gazzotti, Dr. Cummings, Dr. Leziy, Dr. Carl Misch

Zur Anforderung weiterführender Informationen über unser **Symposium Miami 2013** nutzen Sie bitte unsere Kontaktdaten.

BioHorizons GmbH Bismarckallee 9 79098 Freiburg Tel. 0761 55 63 28-0 Fax 0761 55 63 28-20 info@biohorizons.com www.biohorizons.com

#### KaVo Imaging

## Meistern Sie höchste Anforderungen.

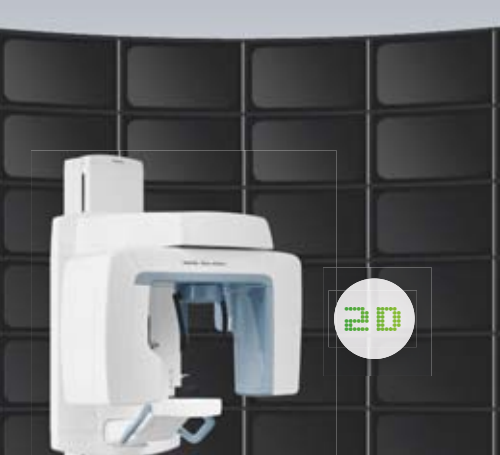

#### KaVo Pan eXam – Panorama Röntgengerät

- $\bullet$  Höchste Bildqualität: Hochwertiges Basisgerät mit patentierter V-shape Beam Technologie Technologi
- $\bullet$  Zukunftsweisendes System: High-end Systemtechnologie mit vollständiger Routinediagnostik Routinediagnosti
- Sichere Patientenpositionierung: Stabile 5-Punkt Patientenfixierung • Sichere Patienten Stabile 5-Punkt P

### KaVo Imaging

**Bildgebung auf höchstem Niveau**

- $\bullet$  Höchste Bildqualität
- **Zukunftsweisende Systemintegration**
- **Maximaler Bedienkomfort**

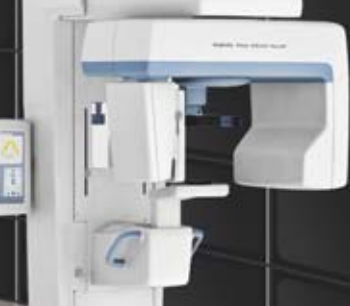

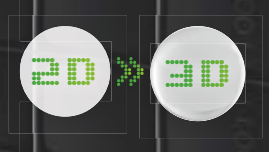

#### KaVo Pan eXam PLUS -Modulares Panorama-, Fern,- und 3D Röntgenkonzept

- $\overline{\bullet}$  Mit 2D starten, jederzeit auf 3D aufrüsten.
- Beste Panorama-Bildqualität: Premiumgerät mit umfassenden Diagnosemöglichkeiten und brillanter Bildqualität dank V-Shape Beam- und Multilayer Pan Mehr Info: www.kavo.com/multilayer
- Zukunftsweisende Systemintegration: Modulares
- 

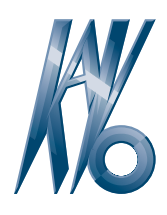

### KaVo, Dental Excellence.